## A quick introduction to GRanges and GRangesList objects

Hervé Pagès [hpages@fredhutch.org](mailto:hpages@fredhutch.org)

– Michael Lawrence [lawrence.michael@gene.com](mailto:lawrence.michael@gene.com)

July 2015

**IC SOLUTION AND STATE** 

#### [GRanges](#page-2-0) objects

The GRanges() [constructor](#page-3-0) GRanges [accessors](#page-4-0) [Vector operations on](#page-9-0) GRanges objects [Range-based operations on](#page-17-0) GRanges objects

#### [GRangesList](#page-34-0) objects

The [GRangesList\(\)](#page-35-0) constructor [GRangesList](#page-36-0) accessors [Vector operations on](#page-41-0) GRangesList objects [List operations on](#page-44-0) GRangesList objects [Range-based operations on](#page-48-0) GRangesList objects

(ロン (部) (コン (目) (目) のQQ

[Other resources](#page-53-0)

#### <span id="page-2-0"></span>The GRanges class is a container for...

... storing a set of genomic ranges (a.k.a. genomic regions or genomic intervals).

- Each genomic range is described by a chromosome name, a start, an end, and a strand.
- $\triangleright$  start and end are both 1-based positions relative to the 5' end of the plus strand of the chromosome, even when the range is on the minus strand.
- $\triangleright$  start and end are both considered to be included in the interval (except when the range is empty).
- $\blacktriangleright$  The width of the range is the number of genomic positions included in it. So width = end - start  $+1$ .
- In end is always  $\geq$  start, except for empty ranges (a.k.a. zero-width ranges) where  $end = start - 1$ .

Note that the *start* is always the leftmost position and the *end* the rightmost, even when the range is on the minus strand.

Gotcha: A TSS is at the end of the range associated with a transcript located on the minus strand.

#### <span id="page-3-0"></span>The GRanges() constructor

```
> library(GenomicRanges)
> gr1 \leftarrow GRanges(seqnames=Rle(c("ch1", "chMT"), c(2, 4)),
+ ranges = IRanges(16:21, 20),
+ strand=rep(c("+", "-", "*"), 2))
> er1GRanges object with 6 ranges and 0 metadata columns:<br>segnames ranges strand
              ranges strand
        <Rle> <IRanges> <Rle>
  [1] ch1 16-20 +
  [2] ch1 17-20
  [3] chMT 18-20 *
[4] chMT 19-20 +
  [5] chMT 20 -
  [6] chMT 21-20 *
  -------
 seqinfo: 2 sequences from an unspecified genome; no seqlengths
```
**INDIA (FINED E DOCA)** 

#### <span id="page-4-0"></span>GRanges accessors: length(), seqnames(), ranges()

```
> length(gr1)
[1] 6
> seqnames(gr1)
factor-Rle of length 6 with 2 runs<br>Lengths: 2 4
 Lengths:
Values : ch1 chMT
Levels(2): ch1 chMT
> ranges(gr1)
IRanges object with 6 ranges and 0 metadata columns:
                      width
    <integer> <integer> <integer>
 [1] 16 20 5
 [2] 17 20 4
 [3] 18 20 3
 [4] 19 20 2
 [5] 20 20 1
 [6] 21 20 0
```
**INDIA REAL EXPLANATION** 

#### GRanges accessors: start(), end(), width(), strand()

```
> start(gr1)
[1] 16 17 18 19 20 21
> end (gr1)[1] 20 20 20 20 20 20
> width(gr1)
[1] 5 4 3 2 1 0
> strand(gr1)
factor-Rle of length 6 with 6 runs
  Lengths: 1 1 1 1 1 1
 Values : + - * + - *Levels(3): + - *> strand(gr1) <- c("-", "-", "+")
> strand(gr1)
factor-Rle of length 6 with 4 runs
  Lengths: 2 1 2 1
 Values : - + - +Levels(3): + - *
```
**INDIA REAL EXPLORATION OF SALAR** 

#### GRanges accessors: names()

```
> names(gr1) <- LETTERS[1:6]
> gr1
GRanges object with 6 ranges and 0 metadata columns:
   seqnames ranges strand
      <Rle> <IRanges> <Rle>
 A ch1 16-20 -
 B ch1 17-20 -<br>C chMT 18-20 +
 C chMT 18-20 +<br>D chMT 19-20 -
 D chMT 19-20 -
   chMT 20 -
 F chMT 21-20 +
  -------
 seqinfo: 2 sequences from an unspecified genome; no seqlengths
> names(gr1)
[1] "A" "B" "C" "D" "E" "F"
```
**INDIA REAL EXPLORATION OF SALAR** 

#### GRanges accessors: mcols()

Like with most Bioconductor vector-like objects, metadata columns can be added to a GRanges object:

```
> mcols(gr1) <- DataFrame(score=11:16, GC=seq(1, 0, length=6))
> gr1
GRanges object with 6 ranges and 2 metadata columns:
    segnames ranges strand | score GC
       <Rle> <IRanges> <Rle> | <integer> <numeric>
  A ch1 16-20 - | 11 1.0<br>B ch1 17-20 - | 12 0.8
  B ch1 17-20 - | 12 0.8<br>C chMT 18-20 + | 13 0.6
  C chMT 18-20 + | 13 0.6<br>D chMT 19-20 - | 14 0.4
  D chMT 19-20 - | 14 0.4<br>E chMT 20 - | 15 0.2
  E chMT 20 - | 15 0.2
F chMT 21-20 + | 16 0.0
  -------
  seqinfo: 2 sequences from an unspecified genome; no seqlengths
> mcols(gr1)
DataFrame with 6 rows and 2 columns
      score GC
  <integer> <numeric><br>11 1.0
A 11 1.0
B 12 0.8<br>C 13 0.6
\begin{array}{ccc} C & 13 & 0.6 \\ D & 14 & 0.4 \end{array}0.4E 15 0.2
                 0.0
```

```
> seqinfo(gr1)
Seqinfo object with 2 sequences from an unspecified genome; no seqlengths:
 seqnames seqlengths isCircular genome<br>
ch1 NA N\Lambda \langle NA \ranglech1 NA NA NA NA
 chMT NA NA <NA>
> seqlevels(gr1)
[1] "ch1" "chMT"
> seqlengths(gr1)
 ch1 chMT
 NA NA
> seqlengths(gr1) <- c(50000, 800)> seqlengths(gr1)
 ch1 chMT
50000 800
```
**ILE AREA LES LE DIAGO** 

# <span id="page-9-0"></span>Vector operations on GRanges objects

What we call vector operations are operations that work on any ordinary vector:

- $\blacktriangleright$  length(), names()
- $\blacktriangleright$  Single-bracket subsetting: [
- $\triangleright$  Combining:  $c()$
- $\blacktriangleright$  split(), relist()
- ▶ Comparing: ==, !=, match(), %in%, duplicated(), unique()
- $\triangleright$  Ordering:  $\leq$ ,  $\geq$ ,  $\leq$ ,  $\geq$ , order(), sort(), rank()

GRanges objects support all these vector operations  $==>$  They're considered vector-like objects.

**KORK STRATER STRAKER** 

### Vector operations on GRanges objects: Single-bracket subsetting

**Installation** Service State State

 $\equiv$   $\cap$   $\cap$ 

```
> gr1 [c("F", "A")]
GRanges object with 2 ranges and 2 metadata columns:<br>segnames ranges strand | score GC
    seqnames ranges strand | score
       <Rle> <IRanges> <Rle> | <integer> <numeric>
  F chMT 21-20 + | 16<br>A ch1 16-20 - | 11
  A ch1 16-20 - | 11 1
  -------
  seqinfo: 2 sequences from an unspecified genome
> gr1[strand(gr1) == "+'']GRanges object with 2 ranges and 2 metadata columns:
    seqnames ranges strand | score GC
       <Rle> <IRanges> <Rle> | <integer> <numeric>
  C chMT 18-20 + | 13 0.6<br>F chMT 21-20 + | 16 0.0
  F \quad chMT \quad 21-20 \quad +1-------
  seqinfo: 2 sequences from an unspecified genome
```
### Vector operations on GRanges objects: Single-bracket subsetting

**INDIA REAL EXPLANATION** 

```
> gr1 < - gr1[-5]> gr1
GRanges object with 5 ranges and 2 metadata columns:<br>segnames ranges strand | score GC
    seqnames ranges strand | score
       <Rle> <IRanges> <Rle> | <integer> <numeric>
  A ch1 16-20 - | 11 1.0<br>B ch1 17-20 - | 12 0.8
 B ch1 17-20 - | 12 0.8<br>C chMT 18-20 + | 13 0.6
  C chMT 18-20 + | 13 0.6
D chMT 19-20 - | 14 0.4
  F chMT 21-20 + | 16 0.0
  -------
  seqinfo: 2 sequences from an unspecified genome
```
### Vector operations on GRanges objects: Combining

```
> gr2 <- GRanges(seqnames="ch2",
+ ranges=IRanges(start=c(2:1,2), width=6),<br>+ score=15:13
                score=15:13,
+ GC=seq(0, 0.4, length=3))
> gr12 <- c(gr1, gr2)
> gr12
GRanges object with 8 ranges and 2 metadata columns:<br>segnames ranges strand | score GC
   seqnames ranges strand | score
      <Rle> <IRanges> <Rle> | <integer> <numeric>
 A ch1 16-20 - | 11 1.0<br>B ch1 17-20 - | 12 0.8
 B ch1 17-20 - | 12 0.8<br>C chMT 18-20 + | 13 0.6
    chMT 18-20
       ... ... .... ... ...<br>ch2 2-7 * | 15 0.0
                 2 - 7 * |
        ch2 1-6 * | 14 0.2<br>
ch2 2-7 * | 13 0.4ch2 2-7 * | 13 0.4
  -------
 seqinfo: 3 sequences from an unspecified genome
```
**IL AREA CONTRACTOR** 

### Vector operations on GRanges objects: Comparing

```
> gr12[length(gr12)] == gr12
[1] FALSE FALSE FALSE FALSE FALSE TRUE FALSE TRUE
> duplicated(gr12)
[1] FALSE FALSE FALSE FALSE FALSE FALSE FALSE TRUE
> unique(gr12)
```
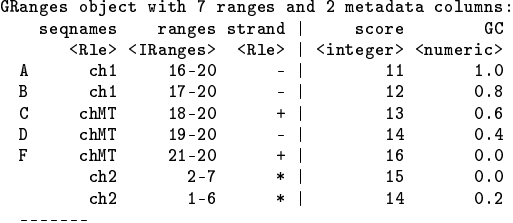

------- seqinfo: 3 sequences from an unspecified genome

**ILE AREA LES LE DIAGO** 

## Vector operations on GRanges objects: Ordering

> sort(gr12)

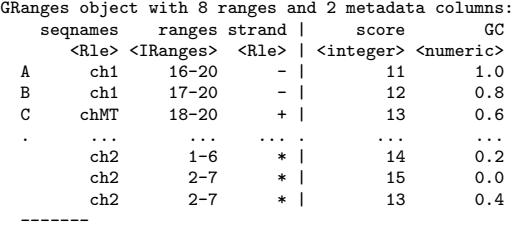

seqinfo: 3 sequences from an unspecified genome

KID A BIKITIN IN DI DAGI

### Splitting a GRanges object

```
> split(gr12, seqnames(gr12))
GRangesList object of length 3:
$ch1
GRanges object with 2 ranges and 2 metadata columns:<br>segnames ranges strand | score GC
    segnames ranges strand | score
       <Rle> <IRanges> <Rle> | <integer> <numeric>
  A ch1 16-20 - | 11 1.0<br>R ch1 17-20 - | 12 0.8
  B ch1 17-20
  -------
  seqinfo: 3 sequences from an unspecified genome
$chMT
GRanges object with 3 ranges and 2 metadata columns:<br>segnames ranges strand | score GC
    seqnames ranges strand | score
       <Rle> <IRanges> <Rle> | <integer> <numeric>
  C \quad chMT \quad 18-20 \quad +1 \quad 13D chMT 19-20 - | 14 0.4<br>F chMT 21-20 + | 16 0.0
  F chMT 21-20 + |
  -------
  seqinfo: 3 sequences from an unspecified genome
$ch2
GRanges object with 3 ranges and 2 metadata columns:<br>segnames ranges strand | score GC
   segnames ranges strand | score
      <Rle> <IRanges> <Rle> | <integer> <numeric>
               2-7 * |
        ch2 1-6 * | 14 0.2
        ch2 2-7 * | 13 0.4
```
-------

## Exercise 1

- a. Load the GenomicRanges package.
- b. Open the man page for the GRanges class and run the examples in it.
- c. Extract from GRanges object gr the elements (i.e. ranges) with a score between 4 and 8.

KORK ORKSTALL SAN START

d. Split gr by strand.

<span id="page-17-0"></span>An overview of range-based operations

Intra range transformations shift(), narrow(), resize(), flank() Coverage and slicing coverage(), slice()

Inter range transformations range(), reduce(), gaps(), disjoin()

Range-based set operations

union(), intersect(), setdiff(), punion(), pintersect(), psetdiff(), pgap()

Finding/counting overlapping ranges findOverlaps(), countOverlaps()

Finding the nearest range neighbor nearest(), precede(), follow()

and more...

**KORK STRAIN A STRAIN A COMP** 

# Examples of some common range-based operations

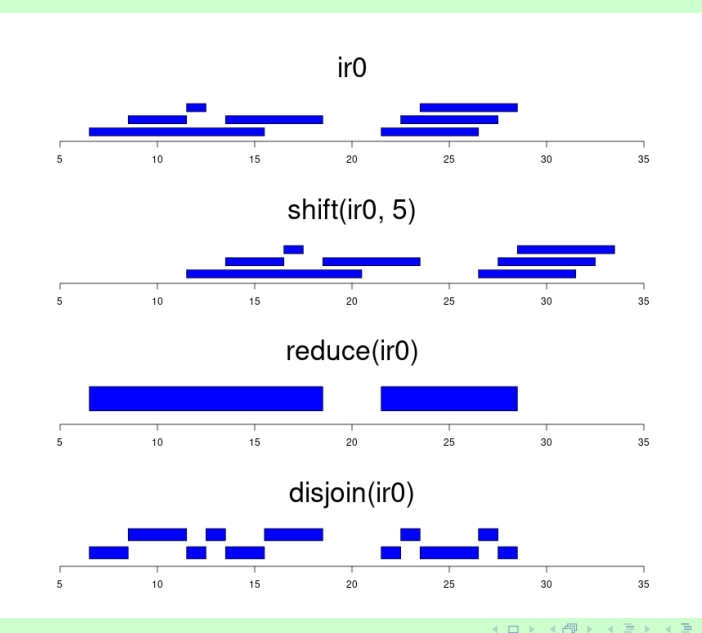

 $2990$ 

### Range-based operations on GRanges objects

```
> er2GRanges object with 3 ranges and 2 metadata columns:<br>segnames ranges strand | score GC
       seqnames ranges strand |
           <Rle> <IRanges> <Rle> | <integer> <numeric>
  [1] ch2 2-7 * | 15 0.0<br>
[2] ch2 1-6 * | 14 0.2
  \begin{array}{ccccccc}\n [2] & & ch2 & & 1-6 & & * & | & & 14 & & 0.2 \\
 [3] & & ch2 & & 2-7 & & * & | & & 13 & & 0.4\n\end{array}ch2 2-7 * |
  -------
  seqinfo: 1 sequence from an unspecified genome; no seqlengths
> shift(ør2, 50)
GRanges object with 3 ranges and 2 metadata columns:
       seqnames ranges strand | score GC
           <Rle> <IRanges> <Rle> | <integer> <numeric>
  [1] ch2 52-57 * |
  \begin{array}{ccccccc}\n [2] & \text{ch2} & 51-56 & * & | & 14 & 0.2 \\
 \text{ch2} & \text{ch2} & 52-57 & * & | & 13 & 0.4\n \end{array}[3] ch2 52-57 * |
  -------
  seqinfo: 1 sequence from an unspecified genome; no seqlengths
```
**ILE ARE LEE DE MONT** 

```
> gr1
GRanges object with 5 ranges and 2 metadata columns:<br>segnames ranges strand | score GC
   seqnames ranges strand | score
      <Rle> <IRanges> <Rle> | <integer> <numeric>
 A ch1 16-20 - | 11 1.0<br>B ch1 17-20 - | 12 0.8
 B ch1 17-20 - | 12 0.8<br>C chMT 18-20 + | 13 0.6
 C chMT 18-20 + | 13 0.6<br>D chMT 19-20 - | 14 0.4
     chMT 19-20 - |
 F chMT 21-20 + | 16 0.0
  -------
 seqinfo: 2 sequences from an unspecified genome
> resize(gr1, 12)
GRanges object with 5 ranges and 2 metadata columns:<br>segnames ranges strand | score GC
   segnames ranges strand | score
      <Rle> <IRanges> <Rle> | <integer> <numeric>
  A ch1 9-20 - | 11 1.0
 B ch1 9-20 - | 12 0.8<br>C chMT 18-29 + | 13 0.6
 C chMT 18-29 + | 13 0.6<br>D chMT 9-20 - | 14 0.4
            9 - 20F chMT 21-32 + | 16 0.0
  -------
  seqinfo: 2 sequences from an unspecified genome
```
**ILE AREA LES LE DIAGO** 

```
> gr1
GRanges object with 5 ranges and 2 metadata columns:<br>segnames ranges strand | score GC
    seqnames ranges strand | score
       <Rle> <IRanges> <Rle> | <integer> <numeric>
  A ch1 16-20 - | 11 1.0<br>B ch1 17-20 - | 12 0.8
  B ch1 17-20 - | 12 0.8<br>C chMT 18-20 + | 13 0.6
  C chMT 18-20 + | 13 0.6<br>D chMT 19-20 - | 14 0.4
     chMT 19-20 - |
  F chMT 21-20 + | 16 0.0
  -------
  seqinfo: 2 sequences from an unspecified genome
> flank(gr1, 3)
GRanges object with 5 ranges and 2 metadata columns:<br>segnames ranges strand | score GC
    segnames ranges strand | score
       <Rle> <IRanges> <Rle> | <integer> <numeric>
  A ch1 21-23 - | 11 1.0<br>B ch1 21-23 - | 12 0.8
  B ch1 21-23 - | 12 0.8<br>C chMT 15-17 + | 13 0.6
  C chMT 15-17 + | 13 0.6<br>D chMT 21-23 - | 14 0.4
      chMT 21-23 - |
  F chMT 18-20 + | 16 0.0
  -------
  seqinfo: 2 sequences from an unspecified genome
```
HED HAD ITD (ED E YOUR

```
> gr3 <- shift(gr1, c(35000, rep(0, 3), 100))
> width(gr3) [c(3,5)] <- 117
> gr3
GRanges object with 5 ranges and 2 metadata columns:
   segnames ranges strand | score GC
      <Rle> <IRanges> <Rle> | <integer> <numeric>
 A ch1 35016-35020 - | 11 1.0<br>B ch1 17-20 - | 12 0.8
      ch1 17-20 - |
 C chMT 18-134 + | 13 0.6<br>D chMT 19-20 - | 14 0.4
 D chMT 19-20 - | 14 0.4<br>F chMT 121-237 + | 16 0.0
   chMT 121-237 + |
  -------
 seqinfo: 2 sequences from an unspecified genome
> range(gr3)
GRanges object with 3 ranges and 0 metadata columns:
     seqnames ranges strand
        <Rle> <IRanges> <Rle>
  [1] ch1 17-35020 -
  [2] chMT 18-237 +
  [3] chMT 19-20 -
  -------
  seqinfo: 2 sequences from an unspecified genome
```
**ILE AREA LES LE DIAGO** 

```
> gr3
GRanges object with 5 ranges and 2 metadata columns:<br>segnames ranges strand | score GC
    seqnames ranges strand | score<br>
<Rle> <IRanges> <Rle> | <integer>
                <Rle> <IRanges> <Rle> | <integer> <numeric>
  A ch1 35016-35020 - | 11 1.0<br>B ch1 17-20 - | 12 0.8
  B ch1 17-20 - | 12 0.8<br>C ch<sup>MT</sup> 18-134 + | 13 0.6
  C chMT 18-134 + | 13 0.6<br>D chMT 19-20 - | 14 0.4
  D chMT 19-20 - | 14 0.4<br>F chMT 121-237 + | 16 0.0
      chMT 121-237
  -------
  seqinfo: 2 sequences from an unspecified genome
> reduce(gr3)
GRanges object with 4 ranges and 0 metadata columns:
      seqnames ranges strand<br>
SRIe> STRanges> SRIe>
          \langleRle> \langleIRanges> \langleRle> ch1 17-20 -
  [1] ch1 17-20[2] ch1 35016-35020
  [3] chMT 18-237 +
  [4] chMT 19-20 -
  -------
  seqinfo: 2 sequences from an unspecified genome
```

```
> gr3
GRanges object with 5 ranges and 2 metadata columns:<br>segnames ranges strand | score GC
                 ranges strand | score
       <Rle> <IRanges> <Rle> | <integer> <numeric>
 A ch1 35016-35020 - | 11 1.0<br>B ch1 17-20 - | 12 0.8
  B ch1 17-20 - | 12 0.8
  C chMT 18-134 + | 13 0.6
 D chMT 19-20 - | 14 0.4<br>F chMT 121-237 + | 16 0.0
              121-237
 -------
 seqinfo: 2 sequences from an unspecified genome
> gaps(gr3)
GRanges object with 10 ranges and 0 metadata columns:<br>segnames ranges strand
                   ranges strand
         <Rle> <IRanges> <Rle>
   \begin{array}{cccc} [1] & \text{ch1} & 1-50000 & +\\ 12] & \text{ch1} & 1-16 & - \end{array}[2] ch1 1-16 -
   [3] ch1 21-35015 -
   ... ... ... ... ... ...
   [8] chMT 1-18 -
   [9] chMT 21-800 -
  [10] chMT 1-800 *
  -------
 seqinfo: 2 sequences from an unspecified genome
```
**IL AREA CONTRACTOR** 

イロン イ押ン イエン イヨン

```
> gr3
GRanges object with 5 ranges and 2 metadata columns:<br>segnames ranges strand | score GC
       seqnames ranges strand | score GC
               <Rle> <IRanges> <Rle> | <integer> <numeric>
  A ch1 35016-35020 - | 11 1.0<br>B ch1 17-20 - | 12 0.8
  B ch1 17-20 - | 12 0.8
  C chMT 18-134 + | 13 0.6<br>D chMT 19-20 - | 14 0.4
  D chMT 19-20 - | 14 0.4
  F chMT 121-237 + | 16 0.0
  -------
  seqinfo: 2 sequences from an unspecified genome
> disjoin(gr3)
GRanges object with 6 ranges and 0 metadata columns:<br>seqnames ranges strand
         names ranges strand<br>
<Rle> <IRanges> <Rle>
                 \langleIRanges> \langleRle><br>17-20 -
  [1] ch1 17-20 -
  [2] ch1 35016-35020 -
  [3] chMT 18-120 +<br>[4] chMT 121-134 +
  [4] chMT 121-134 +<br>
[5] chMT 135-237 +
  [5] chMT 135-237<br>[6] chMT 19-20
                    19-20 -
  -------
  seqinfo: 2 sequences from an unspecified genome
```
Using GRanges object gr created at Exercise 1:

- a. Shift the ranges in gr by 1000 positions to the right.
- b. What method is called when doing shift() on a GRanges object? Find the man page for this method.

KORK ORKSTALL SAN START

### Coverage

```
> cvg12 <- coverage(gr12)
> cvg12
RleList of length 3
$ch1integer-Rle of length 50000 with 4 runs
 Lengths: 15 1 4 49980
 Values : 0 1 2 0
$chMT
integer-Rle of length 800 with 4 runs
 Lengths: 17 1 2 780
 Values : 0 1 2 0
$ch2
integer-Rle of length 7 with 3 runs
 Lengths: 1 5 1
 Values : 1 3 2
```
**INDIA REAL EXPLORATION OF SALAR** 

# Coverage (continued)

```
> mean(cvg12)
    ch1 chMT ch2
0.000180 0.006250 2.571429
> max(cvg12)
ch1 chMT ch2
  2 2 3
```
### Slicing the coverage

```
> sl12 <- slice(cvg12, lower=1)
> 5112RleViewsList object of length 3:
$ch1
Views on a 50000-length Rle subject
views:
   start end width
[1] 16 20 5 [1 2 2 2 2]
$chMT
Views on a 800-length Rle subject
views:
   start end width
[1] 18 20 3 [1 2 2]
$ch2
Views on a 7-length Rle subject
views:
   start end width
[1] 1 7 7 [1 3 3 3 3 3 2]
> elementNROWS(sl12)
 ch1 chMT ch2
  1 1 1
> sl12$chMT
```
# findOverlaps()

Load aligned reads from a BAM file:

```
> library(pasillaBamSubset)
> untreated1_chr4()
```
[1] "/home/biocbuild/bbs-3.11-bioc/R/library/pasillaBamSubset/extdata/untreated1\_chr4.bam"

```
> library(GenomicAlignments)
```

```
> reads <- readGAlignments(untreated1_chr4())
```
and store them in a GRanges object:

```
> reads <- as(reads, "GRanges")
> reads [1:4]GRanges object with 4 ranges and 0 metadata columns:
     segnames ranges strand
       <Rle> <IRanges> <Rle>
 [1] chr4 892-966
 [2] chr4 919-993
 [3] chr4 924-998 +
 [4] chr4 936-1010 +
  -------
 seqinfo: 8 sequences from an unspecified genome
```
# findOverlaps() (continued)

Load the gene ranges from a  $TxDb$  package:

> library(TxDb.Dmelanogaster.UCSC.dm3.ensGene) > txdb <- TxDb.Dmelanogaster.UCSC.dm3.ensGene > dm3\_genes <- genes(txdb)

and find the overlaps between the reads and the genes:

```
> hits <- findOverlaps(reads, dm3_genes)
\geq head(hits)
Hits object with 6 hits and 0 metadata columns:
    queryHits subjectHits
     <integer> <integer>
 [1] 6296 11499
       6304 11499
 [3] 6305 11499
 [4] 6310 11499
 [5] 6311 11499
 [6] 6312 11499
 -------
 queryLength: 204355 / subjectLength: 15682
```
- a. Recreate GRanges objects reads and dm3\_genes from previous slides.
- b. What method is called when calling findOverlaps() on them? Open the man page for this method.
- c. Find the overlaps between the 2 objects but this time the strand should be ignored.

KORK ORKSTALL START

In this exercise we want to get the exon sequences for the dm3 genome.

- a. Extract the exon ranges from txdb.
- b. Load the BSgenome.Dmelanogaster.UCSC.dm3 package.
- c. Use getSeq() to extract the exon sequences from the BSgenome object in BSgenome.Dmelanogaster.UCSC.dm3.

**KORKARKERKER E DAQ** 

### <span id="page-34-0"></span>The GRangesList class is a container for...

storing a list of compatible GRanges objects.

compatible means:

- $\blacktriangleright$  they are relative to the same genome,
- $\triangleright$  AND they have the same metadata columns (accessible with the mcols() accessor).

**INDIA (EXISTENCIAL POAC)** 

#### <span id="page-35-0"></span>The GRangesList() constructor

```
> grl <- GRangesList(gr3, gr2)
> grl
GRangesList object of length 2:
[[1]]
GRanges object with 5 ranges and 2 metadata columns:<br>segnames ranges strand | score GC
    seqnames ranges strand |
       <Rle> <IRanges> <Rle> | <integer> <numeric>
  A ch1 35016-35020 - | 11 1.0<br>B ch1 17-20 - | 12 0.8
  B ch1 17-20 - | 12 0.8<br>C ch<sup>n</sup>T 18-134 + | 13 0.6
 C chMT 18-134 + | 13 0.6<br>D chMT 19-20 - | 14 0.4
  D chMT 19-20 - | 14 0.4
F chMT 121-237 + | 16 0.0
  -------
  seqinfo: 3 sequences from an unspecified genome
[[2]]
GRanges object with 3 ranges and 2 metadata columns:<br>segnames ranges strand | score GC
   segnames ranges strand | score
      <Rle> <IRanges> <Rle> | <integer> <numeric>
        ch<sub>2</sub> 2-7 * | 15
        ch2 1-6 * | 14 0.2
       ch2 2-7 * | 13 0.4
   -------
  seqinfo: 3 sequences from an unspecified genome
```
#### <span id="page-36-0"></span>GRangesList accessors

> length(grl)

 $\lceil 1 \rceil$  2

```
> seqnames(grl)
RleList of length 2
[[1]factor-Rle of length 5 with 2 runs
 Lengths: 2 3
 Values : ch1 chMT
Levels(3): ch1 chMT ch2
[[2]]
factor-Rle of length 3 with 1 run
 Lengths: 3
 Values : ch2
Levels(3): ch1 chMT ch2
```

```
> strand(grl)
RleList of length 2
[[1]]
factor-Rle of length 5 with 4 runs
 Lengths: 2 1 1 1
 Values : - + - +Levels(3): + -[[2]]
factor-Rle of length 3 with 1 run
 Lengths: 3
  Values : *
```
**INDIA REAL EXPLORATION OF SALAR** 

```
Levels(3): + - *
```

```
> ranges(grl)
IRangesList object of length 2:
[[1]]
IRanges object with 5 ranges and 0 me<mark>tadata [[2]] 2 1 2</mark>
       start end width
    <integer> <integer> <integer>
 A 35016 35020 5<br>B 17 20 4
  B 17 20 4
 \begin{array}{ccccccc}\n\text{C} & & & 18 & & & 134 & & & 117 \\
\text{n} & & & 19 & & & 20 & & & 2\n\end{array}D 19 20 2
  F 121 237 117
[[2]]
IRanges object with 3 ranges and 0 metadata<br>start and width
       start end width
   <integer> <integer> <integer>
           2 7 6
           1 6 6
           2 7 6
                                            > start(grl)
                                            IntegerList of length 2
                                            [[1]] 35016 17 18 19 121
                                            > end(grl)
                                            IntegerList of length 2
                                            [[1]] 35020 20 134 20 237
                                            [[2]] 7 6 7
                                            > width(grl)
                                            IntegerList of length 2
                                            [[1]] 5 4 117 2 117
                                            [[2]] 6 6 6
```
**ILE AREA LES LE DIAGO** 

```
> names(grl) <- c("TX1", "TX2")
> grl
GRangesList object of length 2:
$TX1
GRanges object with 5 ranges and 2 metadata columns:<br>segnames ranges strand | score GC
    seqnames ranges strand |
       <Rle> <IRanges> <Rle> | <integer> <numeric>
  A ch1 35016-35020 - | 11 1.0<br>B ch1 17-20 - | 12 0.8
  B ch1 17-20 - | 12 0.8<br>C ch<sup>n</sup>T 18-134 + | 13 0.6
 C chMT 18-134 + | 13 0.6<br>D chMT 19-20 - | 14 0.4
  D chMT 19-20 - | 14 0.4<br>F chMT 121-237 + | 16 0.0
     chMT 121-237 + |
  -------
  seqinfo: 3 sequences from an unspecified genome
$TX2
GRanges object with 3 ranges and 2 metadata columns:<br>segnames ranges strand | score GC
   segnames ranges strand | score
      <Rle> <IRanges> <Rle> | <integer> <numeric>
               2-7 * |
        ch2 1-6 * | 14 0.2
        ch2 2-7 * | 13 0.4
    -------
  seqinfo: 3 sequences from an unspecified genome
```

```
> mcols(grl)$geneid <- c("GENE1", "GENE2")
> mcols(grl)
DataFrame with 2 rows and 1 column
        geneid
   <character>
TX1 GENE1<br>TX2 GENE2
         GENE2
> grl
GRangesList object of length 2:
$TX1
GRanges object with 5 ranges and 2 metadata columns:<br>segnames ranges strand | score GC
      seqnames ranges strand | score GC
             \langleTRanges> \langleRle> | \langleinteger> \langlenumeric><br>
5016-35020 - | 11 1.0
 A ch1 35016-35020 - | 11 1.0<br>B ch1 17-20 - | 12 0.8
  B ch1 17-20 - | 12 0.8
 C chMT 18-134 + | 13 0.6<br>D chMT 19-20 - | 14 0.4
  D chMT 19-20 - | 14 0.4
 F chMT 121-237 + | 16 0.0
 -------
 seqinfo: 3 sequences from an unspecified genome
$TX2
GRanges object with 3 ranges and 2 metadata columns:
  seqnames ranges strand | score GC
     <Rle> <IRanges> <Rle> | <integer> <numeric>
       ch2 2-7 * | 15 0.0
       ch2 1-6 * | 14 0.2
       ch2 2-7 * | 13 0.4
 -------
 seqinfo: 3 sequences from an unspecified genome
```
**IL AREA CONTRACTOR** 

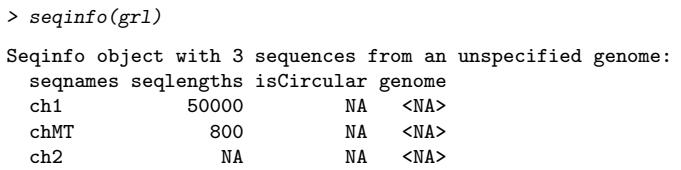

KID A BIKITIN IN DI DAGI

## <span id="page-41-0"></span>Vector operations on GRangesList objects

Only the following vector operations are supported on GRangesList objects:

K ロ > K 리 > K 로 > K 로 > E → S Q Q O

- $\blacktriangleright$  length(), names()
- **Indeepracket subsetting:** [
- $\triangleright$  Combining:  $c()$

#### Vector operations on GRangesList objects

```
> grl[c("TX2", "TX1")]
GRangesList object of length 2:
$TX2
GRanges object with 3 ranges and 2 metadata columns:
   segnames ranges strand | score GC
      <Rle> <IRanges> <Rle> | <integer> <numeric>
                2-7 * | 15 0.0<br>1-6 * | 14 0.2
        ch2 1-6 * | 14 0.2<br>ch2 2-7 * | 13 0.4
        ch2 2-7 * |
   -------
  seqinfo: 3 sequences from an unspecified genome
$TX1
GRanges object with 5 ranges and 2 metadata columns:<br>segnames strand l score CC
    seqnames ranges strand | score<br>
<Rle> <Rlanges> <Rle> | <integer>
               <IRanges> <Rle> | <integer> <numeric>
  A ch1 35016-35020 - | 11 1.0<br>B ch1 17-20 - | 12 0.8
  B ch1 17-20 - | 12 0.8<br>C ch<sup>NT</sup> 18-134 + | 13 0.6
     chMT 18-134 + |
 D chMT 19-20 - | 14 0.4<br>F chMT 121-237 + | 16 0.0
  F \quad chMT \quad 121-237 \quad +1-------
  seqinfo: 3 sequences from an unspecified genome
```
#### Vector operations on GRangesList objects (continued)

```
> c(grl, GRangesList(gr3))
```

```
GRangesList object of length 3:
$TX1
GRanges object with 5 ranges and 2 metadata columns:<br>seqnames ranges strand | score GC
                   ranges strand |
       <Rle> <IRanges> <Rle> | <integer> <numeric>
  A ch1 35016-35020 - | 11 1.0<br>B ch1 17-20 - | 12 0.8
  B ch1 17-20 - | 12 0.8<br>C chMT 18-134 + | 13 0.6
  C chMT 18-134 + | 13 0.6<br>D chMT 19-20 - | 14 0.4
  D chMT 19-20 - | 14 0.4<br>F chMT 121-237 + | 16 0.0
               121-237
  -------
```
seqinfo: 3 sequences from an unspecified genome

#### \$TX2

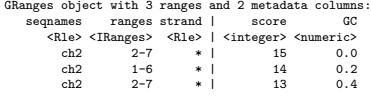

-------

seqinfo: 3 sequences from an unspecified genome

#### [[3]]

GRanges object with 5 ranges and 2 metadata columns:

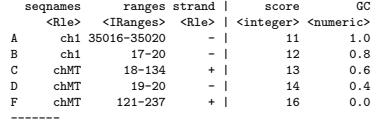

seqinfo: 3 sequences from an unspecified genome

<span id="page-44-0"></span>What we call *list operations* are operations that work on an ordinary list:

- Double-bracket subsetting: [[
- $\blacktriangleright$  elementNROWS(), unlist()
- $\blacktriangleright$  lapply(), sapply(), endoapply()
- $\blacktriangleright$  mendoapply() (not covered in this presentation)

GRangesList objects support all these list operations  $==>$  They're considered list-like objects.

**YO A REPART ARTICLE** 

# elementNROWS() and unlist()

```
> grl[[2]]
GRanges object with 3 ranges and 2 metadata columns:<br>segnames ranges strand | score | GC
           ranges strand |
    <Rle> <IRanges> <Rle> | <integer> <numeric>
      ch2 2-7 * | 15 0.0
      ch2 1-6 * | 14 0.2
      ch2 2-7 * | 13 0.4
 -------
 seqinfo: 3 sequences from an unspecified genome
> elementNROWS(grl)
TX1 TX2
 5 3
> unlisted <- unlist(grl, use.names=FALSE) # same as c(grl[[1]], grl[[2]])
> unlisted
GRanges object with 8 ranges and 2 metadata columns:
   seqnames ranges strand | score GC
     <Rle> <IRanges> <Rle> | <integer> <numeric>
 A ch1 35016-35020 - | 11 1.0<br>B ch1 17-20 - | 12 0.8
  B ch1 17-20 - | 12 0.8
 C chMT 18-134 + | 13 0.6
  . ... ... ... . ... ...
       ch2 2-7 * | 15 0.0
       ch2 1-6 * | 14 0.2<br>
ch2 2-7 * | 13 0.4
       ch2 2-7 * | 13 0.4
 -------
```
seqinfo: 3 sequences from an unspecified genome

HED HAD KED (ED E DAR

# relist()

```
> grl100 <- relist(shift(unlisted, 100), grl)
> grl100
GRangesList object of length 2:
$TX1
GRanges object with 5 ranges and 2 metadata columns:<br>segnames ranges strand | score GC
    seqnames ranges strand |
       <Rle> <IRanges> <Rle> | <integer> <numeric>
  A ch1 35116-35120 - | 11 1.0<br>B ch1 117-120 - | 12 0.8
  B ch1 117-120 - | 12 0.8<br>C ch<sup>MT</sup> 118-234 + | 13 0.6
 C chMT 118-234 + | 13 0.6<br>D chMT 119-120 - | 14 0.4
  D chMT 119-120 - | 14 0.4<br>F chMT 221-337 + | 16 0.0
     chMT 221-337 + |
  -------
  seqinfo: 3 sequences from an unspecified genome
$TX2
GRanges object with 3 ranges and 2 metadata columns:<br>segnames ranges strand | score GC
   segnames ranges strand | score
      <Rle> <IRanges> <Rle> | <integer> <numeric>
        ch2 102-107 * |
        ch2 101-106 * | 14 0.2
       ch2 102-107 * | 13 0.4
   -------
  seqinfo: 3 sequences from an unspecified genome
```
**ILE ARE LEE DE MONT** 

# endoapply()

```
> grl100b <- endoapply(grl, shift, 100)
> grl100b
GRangesList object of length 2:
$TX1
GRanges object with 5 ranges and 2 metadata columns:<br>seqnames ranges strand | score GC
                 ranges strand | score
       \langle Rle> \langle IRanges> \langle Rle> | \langle Integer> \langle numeric \rangle<br>ch1 35116-35120 - | 11 1.0
  A ch1 35116-35120 - | 11 1.0<br>B ch1 117-120 - | 12 0.8
  B ch1 117-120<br>C chMT 118-234
  C chMT 118-234 + | 13 0.6<br>D chMT 119-120 - | 14 0.4
     chMT 119-120 - |
  F chMT 221-337 + | 16 0.0
  -------
 seqinfo: 3 sequences from an unspecified genome
STY2
GRanges object with 3 ranges and 2 metadata columns:<br>segments ranges strand | score GC
   sequality of the sequence of \frac{1}{\sqrt{2}} sequences strand |
      <Rle> <IRanges> <Rle> | <integer> <numeric>
         ch2 102-107 * | 15 0.0<br>
ch2 101-106 * | 14 0.2
         ch2 101-106 * | 14 0.2<br>
ch2 102-107 * | 13 0.4
         ch2 102-107 * |
  -------
  seqinfo: 3 sequences from an unspecified genome
> mcols(grl100)
DataFrame with 2 rows and 0 columns
> mcols(grl100b)
DataFrame with 2 rows and 1 column
          geneid
    <character>
TX1 GENE1
TX2 GENE2
```
## <span id="page-48-0"></span>Range-based operations on GRangesList objects

#### > grl

```
GRangesList object of length 2:
$TX1
GRanges object with 5 ranges and 2 metadata columns:<br>segments strand is sexue CC
    sequames ranges strand | score<br>
<Rle> <Rlanges> <Rle> | <integer>
             \langle TRanges> \langle R1e> | \langle integer> \langle numeric><br>35016-35020 - | 11 1.0
 A ch1 35016-35020 - | 11 1.0<br>B ch1 17-20 - | 12 0.8
  B ch1 17-20 - | 12 0.8
 C chMT 18-134 + | 13 0.6<br>D chMT 19-20 - | 14 0.4
 D chMT 19-20 - | 14 0.4
  F chMT 121-237 + | 16 0.0
 -------
 seqinfo: 3 sequences from an unspecified genome
$TX2
GRanges object with 3 ranges and 2 metadata columns:<br>segmames ranges strand | score GC
   segnames ranges strand | score
      <Rle> <IRanges> <Rle> | <integer> <numeric>
        ch2 2-7 * | 15 0.0
        ch2 1-6 * | 14 0.2
        ch2 2-7 * | 13 0.4
  -------
 seqinfo: 3 sequences from an unspecified genome
```
> shift(grl, 100)

GRangesList object of length 2: \$TX1

GRanges object with 5 ranges and 2 metadata columns:

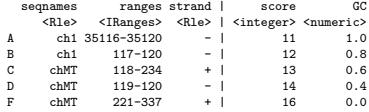

-------

seqinfo: 3 sequences from an unspecified genome

#### \$TX2

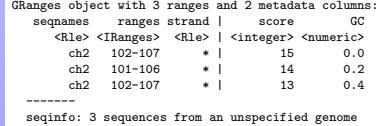

In A FILE E QOO

shift(grl, 100) is equivalent to endoapply(grl, shift, 100)

#### > grl

```
GRangesList object of length 2:
$TX1
GRanges object with 5 ranges and 2 metadata columns:<br>segments strand is sexue CC
    sequames ranges strand | score<br>
<Rle> <Rlanges> <Rle> | <integer>
             \langle TRanges> \langle R1e> | \langle integer> \langle numeric><br>35016-35020 - | 11 1.0
 A ch1 35016-35020 - | 11 1.0<br>B ch1 17-20 - | 12 0.8
  B ch1 17-20 - | 12 0.8
  C chMT 18-134 + | 13 0.6
  D chMT 19-20 - | 14 0.4
  F chMT 121-237 + | 16 0.0
 -------
 seqinfo: 3 sequences from an unspecified genome
$TX2
GRanges object with 3 ranges and 2 metadata columns:<br>segmames ranges strand | score GC
   segnames ranges strand | score
      <Rle> <IRanges> <Rle> | <integer> <numeric>
        ch2 2-7 * | 15 0.0
        ch2 1-6 * | 14 0.2
        ch2 2-7 * | 13 0.4
  -------
 seqinfo: 3 sequences from an unspecified genome
```
#### > flank(grl, 10)

GRangesList object of length 2: \$TX1

GRanges object with 5 ranges and 2 metadata columns:

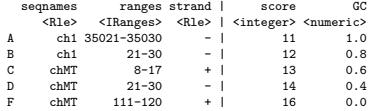

-------

seqinfo: 3 sequences from an unspecified genome

#### \$TX2

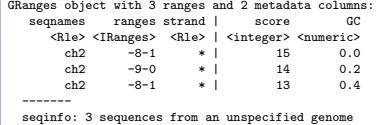

**Installation** Service State

flank(grl, 10) is equivalent to endoapply(grl, flank, 10)

# > grl

```
GRangesList object of length 2:
$TX1
GRanges object with 5 ranges and 2 metadata columns:<br>segments strand is sexue CC
   segnames ranges strand | score
     <Rle> <IRanges> <Rle> | <integer> <numeric>
 A ch1 35016-35020 - | 11 1.0<br>B ch1 17-20 - | 12 0.8
  B ch1 17-20 - | 12 0.8
  C chMT 18-134 + | 13 0.6
  D chMT 19-20 - | 14 0.4
  F chMT 121-237 + | 16 0.0
 -------
 seqinfo: 3 sequences from an unspecified genome
$TX2
GRanges object with 3 ranges and 2 metadata columns:
  segnames ranges strand | score GC
    <Rle> <IRanges> <Rle> | <integer> <numeric>
      ch2 2-7 * | 15 0.0
      ch2 1-6 * | 14 0.2
      ch2 2-7 * | 13 0.4
 -------
 seqinfo: 3 sequences from an unspecified genome
```
#### > range(grl)

```
GRangesList object of length 2:
$TX1
GRanges object with 3 ranges and 0 metadata columns:
      sequames ranges strand
          <Rle> <IRanges> <Rle>
  \begin{bmatrix} 1 \end{bmatrix} ch1 17-35020<br>
\begin{bmatrix} 2 \end{bmatrix} chMT 18-237
  [2] chMT 18-237 +
  [3] chMT 19-20 -
  -------
  seqinfo: 3 sequences from an unspecified genome
```
#### \$TX2

```
GRanges object with 1 range and 0 metadata columns:
     segnames ranges strand
        <Rle> <IRanges> <Rle><br>
ch2 1-7 *
  [1] ch2 1-7 *
 -------
```
seqinfo: 3 sequences from an unspecified genome

**Installation** Control Control

 $\equiv$   $\cap$   $\cap$ 

range(grl) is equivalent to endoapply(grl, range)

#### > grl

```
GRangesList object of length 2:
$TX1
GRanges object with 5 ranges and 2 metadata columns:<br>segments strand is sexue CC
   segnames ranges strand | score
     <Rle> <IRanges> <Rle> | <integer> <numeric>
 A ch1 35016-35020 - | 11 1.0<br>B ch1 17-20 - | 12 0.8
  B ch1 17-20 - | 12 0.8
  C chMT 18-134 + | 13 0.6
  D chMT 19-20 - | 14 0.4
  F chMT 121-237 + | 16 0.0
 -------
 seqinfo: 3 sequences from an unspecified genome
$TX2
GRanges object with 3 ranges and 2 metadata columns:
  segnames ranges strand | score GC
    <Rle> <IRanges> <Rle> | <integer> <numeric>
      ch2 2-7 * | 15 0.0
      ch2 1-6 * | 14 0.2
      ch2 2-7 * | 13 0.4
 -------
 seqinfo: 3 sequences from an unspecified genome
```
#### > reduce(grl)

```
GRangesList object of length 2:
$TX1
GRanges object with 4 ranges and 0 metadata columns:
      sequames ranges strand
           Rle> <IRanges> <Rle><br>ch1 17-20 -
  [1] ch1 17-20 -
  \begin{bmatrix} 2 \end{bmatrix} ch1 35016-35020 -
  [3] chMT 18-237 +<br>[4] chMT 19-20 -
  [4] chMT 19-20 -
  -------
  seqinfo: 3 sequences from an unspecified genome
$TX2
GRanges object with 1 range and 0 metadata columns:
      segnames ranges strand
         <Rle> <IRanges> <Rle><br>
ch2 1-7 *
  [1] ch2 1-7 *
  -------
```
seqinfo: 3 sequences from an unspecified genome

**THE READ AND READ AND READ AND READ AND READ AND READ AND READ AND READ AND READ AND READ AND READ AND READ AND** 

reduce(grl) is equivalent to endoapply(grl, reduce)

```
> grl2
GRangesList object of length 2:
$TX1
GRanges object with 1 range and 2 metadata columns:
   segnames ranges_strand | score GC
      <Rle> <IRanges> <Rle> | <integer> <numeric>
 C chMT 18-134-------
 seqinfo: 3 sequences from an unspecified genome
$TX2
GRanges object with 1 range and 2 metadata columns:
  seqnames ranges strand | score GC
     <Rle> <IRanges> <Rle> | <integer> <numeric>
       ch2 2-7 * | 15 0
 -------
 seqinfo: 3 sequences from an unspecified genome
> grl3
GRangesList object of length 2:
[[1]]
GRanges object with 1 range and 2 metadata columns:
  segnames ranges_strand | score GC
     <Rle> <IRanges> <Rle> | <integer> <numeric>
      chMT 22-130 + | 13 0.6
 -------
 seqinfo: 3 sequences from an unspecified genome
[[2]]
GRanges object with 1 range and 2 metadata columns:
  seqnames ranges strand | score GC
     <Rle> <IRanges> <Rle> | <integer> <numeric>
       ch2 2-7 * | 15 0
 -------
 seqinfo: 3 sequences from an unspecified genome
```

```
> setdiff(grl2, grl3)
GRangesList object of length 2:
$TX1
GRanges object with 2 ranges and 0 metadata columns:
      segnames ranges strand
         <Rle> <IRanges> <Rle><br>chMT 18-21 +
  [1] chMT 18-21 +<br>[2] chMT 131-134 +
                131 - 134-------
  seqinfo: 3 sequences from an unspecified genome
$TX2
GRanges object with 0 ranges and 0 metadata columns:
   segnames ranges strand
      <Rle> <IRanges> <Rle>
  -------
```
seqinfo: 3 sequences from an unspecified genome

**Installation** Service State

#### <span id="page-53-0"></span>Other resources

- $\triangleright$  Great slides from Michael on ranges sequences and alignments: [http://bioconductor.org/help/course-materials/2014/CSAMA2014/2\\_](http://bioconductor.org/help/course-materials/2014/CSAMA2014/2_Tuesday/lectures/Ranges_Sequences_and_Alignments-Lawrence.pdf) [Tuesday/lectures/Ranges\\_Sequences\\_and\\_Alignments-Lawrence.pdf](http://bioconductor.org/help/course-materials/2014/CSAMA2014/2_Tuesday/lectures/Ranges_Sequences_and_Alignments-Lawrence.pdf)
- ▶ Vignettes in the GenomicRanges package (browseVignettes("GenomicRanges")).
- I GRanges and GRangesList man pages in the GenomicRanges package.
- ▶ Vignettes and GAlignments man page in the GenomicAlignments package.
- ▶ Bioconductor support site: <http://support.bioconductor.org/>
- **IF The genomic ranges paper: Michael Lawrence, Wolfgang Huber, Hervé Pagès,** Patrick Aboyoun, Marc Carlson, Robert Gentleman, Martin T. Morgan, Vincent J. Carey. Software for Computing and Annotating Genomic Ranges. PLOS Computational Biology, 4(3), 2013.

**IC SAPART IS A STRINGER IN SIDE IS A STRINGER**